## **How to Re‐Assign a Cart**

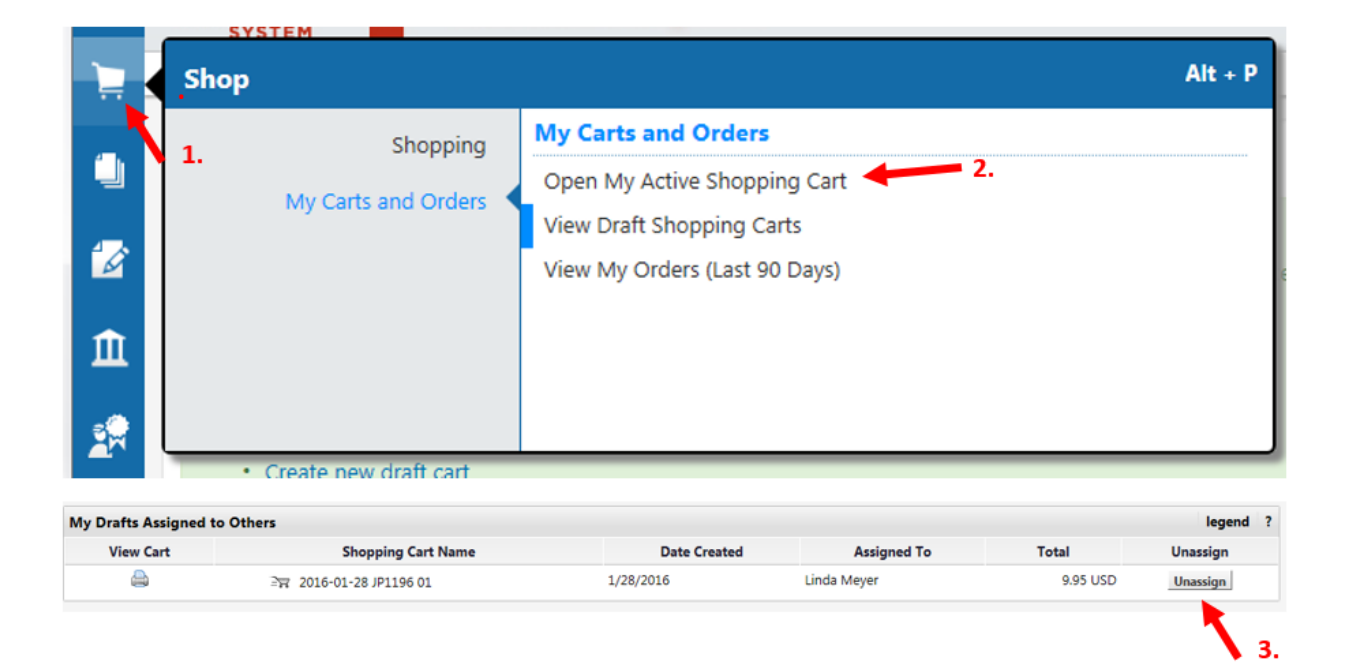

## **4. Then you can re‐assign the cart.**

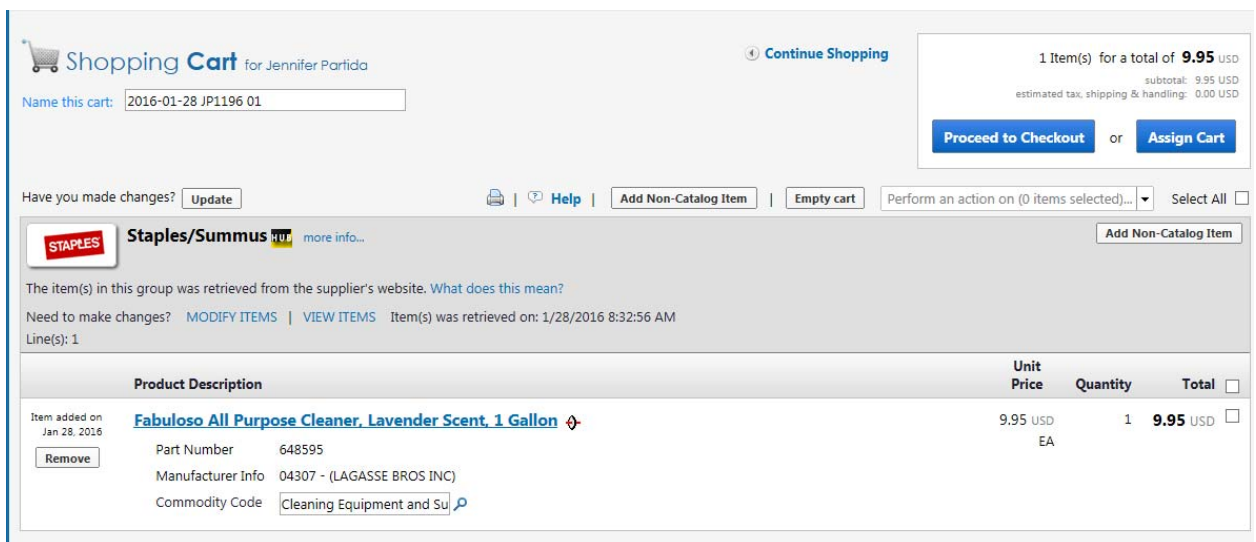